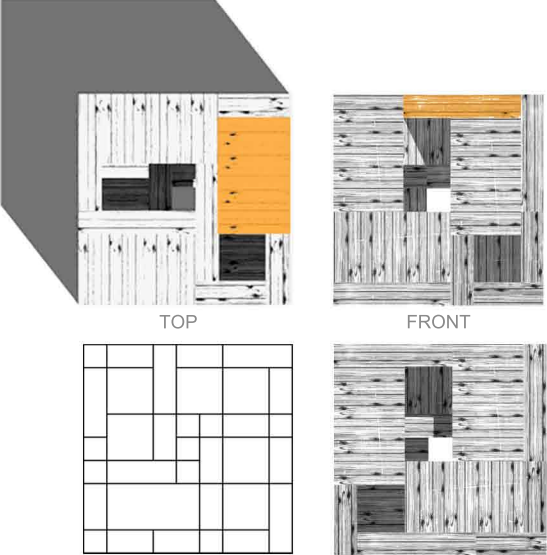

PLAN RIGHT

## BOX PACKING | MATERIJALIZACIJA

programs: Rhinoceros, render Flamingo, adobe Illustrator, lumion, Photo Shop

pomocu \*mapa\* u Rhinu se moze lako dobiti zeljenja materijalizacija komande su sledece:

\_selektovatiobjekat/propertis/materijal/texture/mapfile(ubacitisliku)\_

## Faculty of architecture-University of Belgrade<br><mark>BOJAN JOVANČEVIĆ 054/2011</mark>

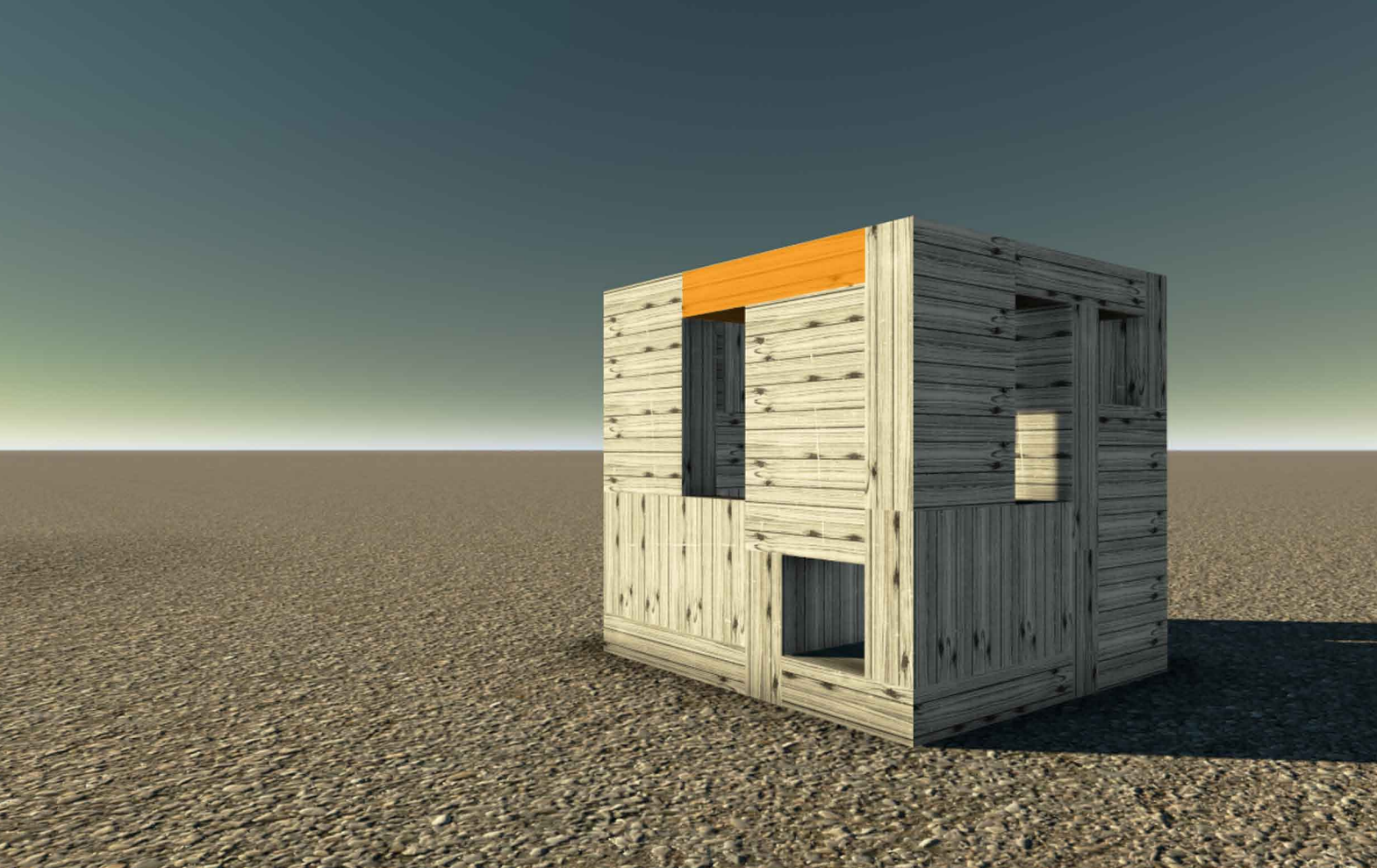